Flash Player 12 Google [Chrome](http://getfiles.inmanuals.com/doc.php?q=Flash Player 12 Google Chrome) >[>>>CLICK](http://getfiles.inmanuals.com/doc.php?q=Flash Player 12 Google Chrome) HERE<<<

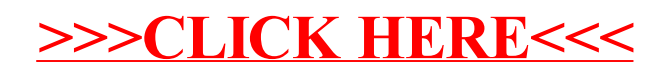